## **Salesforce.com User Training Manual**>>>CLICK HERE<<<

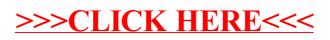